证券代码:872381 证券简称:富利环保 主办券商:开源证券

## 广东富利环保节能科技股份有限公司

# 关于召开 2020 年第三次临时股东大会通知公告

本公司及董事会全体成员保证公告内容的真实、准确和完整,没有虚假记载、 误导性陈述或者重大遗漏,并对其内容的真实性、准确性和完整性承担个别及连 带法律责任。

### 一、会议召开基本情况

- (一)股东大会届次
	- 本次会议为 2020 年第三次临时股东大会。
- (二)召集人

本次股东大会的召集人为董事会。

(三)会议召开的合法性、合规性

本次临时股东大会的召集、召开符合《公司章程》及《公司法》等法律法规 的相关规定。

(四)会议召开方式

本次会议采用现场投票方式召开。

(五)会议召开日期和时间

1、现场会议召开时间:2020 年 9 月 21 日上午 09:30。

(六)出席对象

1. 股权登记日持有公司股份的股东。

股权登记日下午收市时在中国结算登记在册的公司全体股东(具体情况详见 下表)均有权出席股东大会(在股权登记日买入证券的投资者享有此权利,在股 权登记日卖出证券的投资者不享有此权利),股东可以书面形式委托代理人出席

会议、参加表决,该股东代理人不必是本公司股东。其中,不包含优先股股东, 不包含表决权恢复的优先股股东。

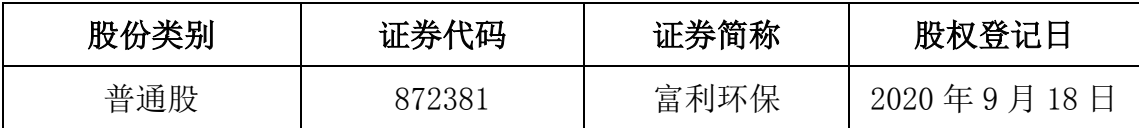

2. 本公司董事、监事、高级管理人员及信息披露事务负责人。

(七)会议地点

公司会议室

### 二、会议审议事项

(一)审议《关于公司拟向银行申请续贷暨关联交易》的议案

根据公司经营需要,公司拟向中国银行股份有限公司东莞分行继续申请银行 贷款 400 万元,期限 1 年,公司实际控制人黄平、肖辉娜为上述贷款的共同借款 人。该贷款的具体内容以双方实际签订的贷款合同或协议为准。详见公司于 2020 年 9 月 4 日在全国中小企业股份转让系统指定信息披露平台(www.neeq.com.cn) 公告的《广东富利环保节能科技股份有限公司关于公司拟向银行申请续贷暨关联 交易公告》(公告编号:2020-041)。

上述议案不存在特别决议议案;

上述议案不存在累积投票议案;

上述议案不存在对中小投资者单独计票议案;

上述议案存在关联股东回避表决议案,议案序号为(一);

上述议案不存在优先股股东参与表决的议案。

上述议案不存在审议股票公开发行并在精选层挂牌的议案。

### 三、会议登记方法

(一)登记方式

(1)自然人股东持本人身份证、股东账户卡;

(2)由代理人代表个人股东出席本次会议的,应出示委托人身份证

(复印件)、委托人亲笔签署的授权委托书、股东账户卡和代理人身份证(附 授权委托书);

(3)由法定代表人代表法人股东出席本次会议的,应出示本人身份证、加 盖法人单位印章的单位营业执照复印件、股东账户卡;

(4) 法人股东委托非法定代表人出席本次会议的, 应出示本人身份证, 加 盖法人单位印章并由法定代表人签署的授权委托书、单位营业执照复印件、股东 账户卡。

(二)登记时间:2020 年 9 月 21 日上午 09:00-09:30

(三)登记地点:公司会议室

#### 四、其他

(一)会议联系方式:

- 联系人: 肖辉娜
- 电话:0769-87737060
- 传真:0769-87311832
- 电子邮箱:624554129@qq.com

(二)会议费用:参会股东住宿、交通费用自理。

### 五、备查文件目录

《广东富利环保节能科技股份有限公司第二届董事会第六次会议决议》

广东富利环保节能科技股份有限公司董事会

2020 年 9 月 4 日